#### **Contents**

- 1 RouterErrorCodes and Corrective Actions
	- ◆ 1.1 EMSG\_RTR\_ROUTE\_CALL\_BAD\_RC: MessageID=0x000D RouterErrorCode=13
	- ♦ 1.2 EMSG\_RTR\_ROUTE\_BAD\_DN: MessageID=0x003E RouterErrorCode=62
	- ♦ 1.3 EMSG\_RTR\_ROUTE\_NO\_CALL\_TYPE: MessageID=0x003F RouterErrorCode=63
	- ♦ 1.4 EMSG\_RTR\_ROUTE\_NO\_SCRIPT: MessageID=0x0040 RouterErrorCode=64
	- $\triangleq$  1.5 EMSG\_RTR\_ROUTE\_NO\_ROUTE: MessageID=0x0041 RouterErrorCode=65
	- 1.6 EMSG\_RTR\_ROUTE\_NO\_DEFAULT\_ROUTE: MessageID=0x0042 RouterErrorCode=66
	- 1.7 EMSG\_RTR\_ROUTE\_ANNOUNCE\_NO\_LABEL: MessageID=0x0043 RouterErrorCode=67
	- ♦ 1.8 EMSG\_RTR\_ROUTE\_NO\_TARGET: MessageID=0x0044 RouterErrorCode=68
	- ♦ 1.9 EMSG\_RTR\_ROUTE\_NO\_LABEL: MessageID=0x0045 RouterErrorCode=69
	- ♦ 1.10 EMSG\_RTR\_TRAN\_ROUTE\_NO\_RC: MessageID=0x0046 RouterErrorCode=70
	- 1.11 EMSG\_RTR\_ROUTE\_NO\_TRAN\_RC\_TARGET: MessageID=0x0047 RouterErrorCode=71
	- 1.12 EMSG\_RTR\_ROUTE\_ANNOUNCE\_INVALID\_RC: MessageID=0x0069 ♦ RouterErrorCode=105
	- $\triangleq$  1.13 EMSG\_RTR\_TRAN\_ROUTE\_NO\_ROUTE: MessageID=0x007B RouterErrorCode=123
	- ◆ 1.14 EMSG\_RTR\_TRAN\_ROUTE\_PG\_OFFLINE: MessageID=0x007C RouterErrorCode=124
	- ♦ 1.15 EMSG\_RTR\_PERIPHERAL\_OFFLINE: MessageID=0x007E RouterErrorCode=126
	- 1.16 EMSG\_RTR\_ROUTE\_NO\_BUSY\_LABEL: MessageID=0x00E6 ♦ RouterErrorCode=230
	- 1.17 EMSG\_RTR\_ROUTE\_NO\_RING\_LABEL: MessageID=0x00E7 ♦ RouterErrorCode=231
	- 1.18 EMSG\_RTR\_ROUTE\_NO\_GOOD\_LABEL: MessageID=0x00E8 ♦ RouterErrorCode=232
	- 1.19 EMSG RTR TRAN ROUTE NO TARGET: MessageID=0x0101 RouterErrorCode=257
	- ◆ 1.20 EMSG\_RTR\_TRAN\_ROUTE\_NO\_LABEL: MessageID=0x0102 RouterErrorCode=258
	- 1.21 EMSG RTR TRANSLATION OVERRUN: MessageID=0x0112 RouterErrorCode=274
	- ♦ 1.22 EMSG\_RTR\_DIALOG\_FAILED: MessageID=0x01B3 RouterErrorCode=435
	- 1.23 EMSG\_RTR\_MSG\_DIALOG\_ABORTED: MessageID=0x01C0 ♦ RouterErrorCode=448
	- 1.24 EMSG\_RTR\_VRU\_NEWCALL\_NO\_PERIPHERAL: MessageID=0x01E4 RouterErrorCode=484
	- 1.25 EMSG\_RTR\_VRU\_NEWCALL\_NO\_NETWORK\_VRU: MessageID=0x01E5 RouterErrorCode=485
	- $\triangleq$  1.26 EMSG\_RTR\_VRU\_NEWCALL\_BAD\_DN: MessageID=0x01E6 RouterErrorCode=486
	- 1.27 EMSG\_RTR\_VRU\_NEWCALL\_BAD\_CUST: MessageID=0x01E7 ♦ RouterErrorCode=487
- 1.28 EMSG\_RTR\_VRU\_NEWCALL\_NO\_CUST\_NETWORK\_VRU: MessageID=0x01E8 RouterErrorCode=488
- 1.29 EMSG\_RTR\_DESKLINK\_ROUTE\_NO\_AGENT: MessageID=0x01EA RouterErrorCode=490
- 1.30 EMSG\_RTR\_DESKLINK\_PERIPHERAL\_OFFLINE: MessageID=0x01EB ♦ RouterErrorCode=491
- 1.31 EMSG\_RTR\_DESKLINK\_PERIPHERAL\_WRONG\_REV: MessageID=0x01EC ♦ RouterErrorCode=492
- 1.32 EMSG\_RTR\_DESKLINK\_AGENT\_NO\_DEVTARGET: MessageID=0x1EF ♦ RouterErrorCode=495
- 1.33 EMSG\_RTR\_CALL\_EXCEEDED\_QUEUE\_LIMIT: MessageID=0x01F3 RouterErrorCode=499
- ◆ 1.34 EMSG\_RTR\_ROUTE\_BAD\_DN\_MRD: MessageID=0x0221 RouterErrorCode=545
- 1.35 EMSG\_RTR\_CALL\_UNKNOWN\_MRD0: MessageID=0x0223 ♦ RouterErrorCode=547
- 1.36 EMSG\_RTR\_DESKLINK\_DEVTARGET\_NO\_LABEL\_RC: MessageID=0x0233 ♦ RouterErrorCode=563
- 1.37 EMSG\_RTR\_ROUTE\_SCHED\_NO\_GOOD\_LABEL: MessageID=0x0234 RouterErrorCode=564
- 1.38 EMSG\_RTR\_ROUTE\_NO\_LABEL\_TRAN\_RC: MessageID=0x0252 RouterErrorCode=594
- 1.39 EMSG\_RTR\_ROUTE\_NO\_LABELS\_TRAN\_RC: MessageID=0x0253 RouterErrorCode=595

# **RouterErrorCodes and Corrective Actions**

The Router sets RouterErrorCode in the RCD when error conditions are detected and increments the CallType.ErrorCountToHalf for the current half-hour.

Note: A Route\_Call\_Detail.RouterErrorCode value of 448 (MSG\_RTR\_MSG\_DIALOG\_ABORTED) are treated as abandon calls and do not increment the CallType.ErrorCodeToHalf

References in the document to DeskLink and Enterprise Agent are specific to resources associated with a Unified CCE Peripheral.

The following tools provide methods for viewing the System Events defined in this document.

1) "Router Log Viewer" tool is an ICM Admin Workstation tool that provides a live stream of errors as they are reported by the Router. This may be utilized to capture the error conditions specified in the document.

2) The Event Viewer is a tool within WebView that lets you view event data (messages) generated by processes within Unified ICM and used in system maintenance. Events are significant occurrences in the system that are documented and stored for use in system maintenance. The Event Viewer is the WebView tool you use to view these event-data messages.

Events are logged to the central database by each component in the Unified ICM system. To open the Event Viewer, click the Event Viewer option in the opening from the Historical database.

The following defines the set of valid values for Router Call Detail.RouterErrorCode.

#### Router\_Error\_Codes

## **EMSG\_RTR\_ROUTE\_CALL\_BAD\_RC: MessageID=0x000D RouterErrorCode=13**

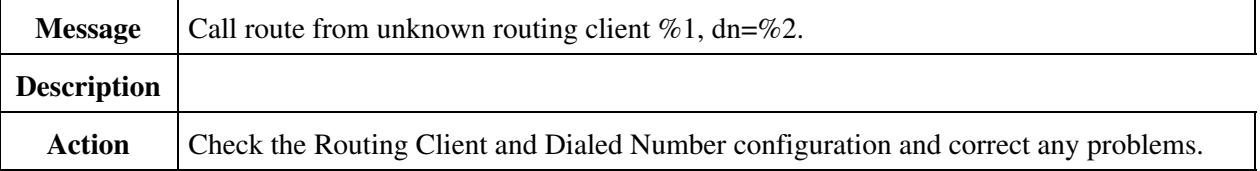

#### **EMSG\_RTR\_ROUTE\_BAD\_DN: MessageID=0x003E RouterErrorCode=62**

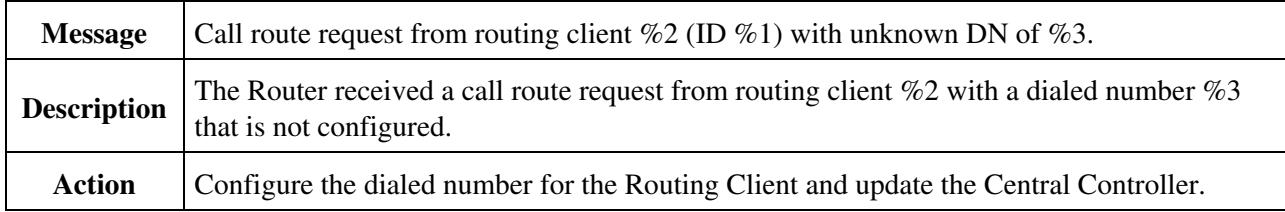

#### **EMSG\_RTR\_ROUTE\_NO\_CALL\_TYPE: MessageID=0x003F RouterErrorCode=63**

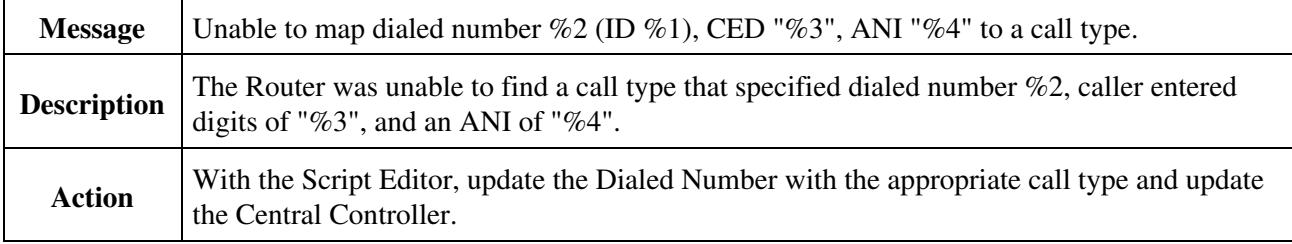

## **EMSG\_RTR\_ROUTE\_NO\_SCRIPT: MessageID=0x0040 RouterErrorCode=64**

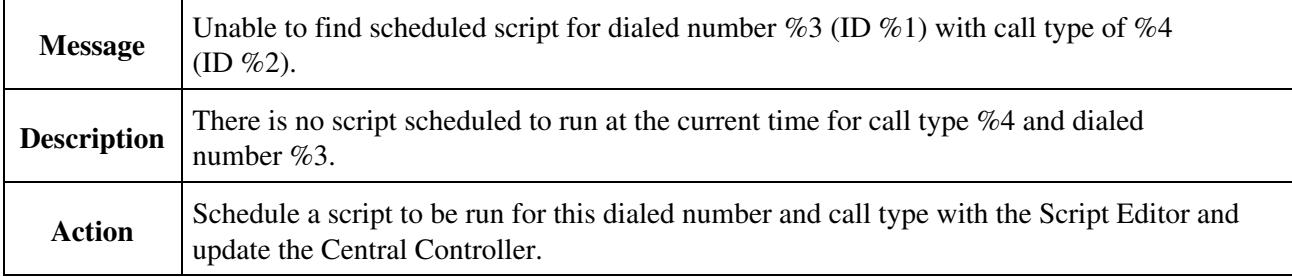

## **EMSG\_RTR\_ROUTE\_NO\_ROUTE: MessageID=0x0041 RouterErrorCode=65**

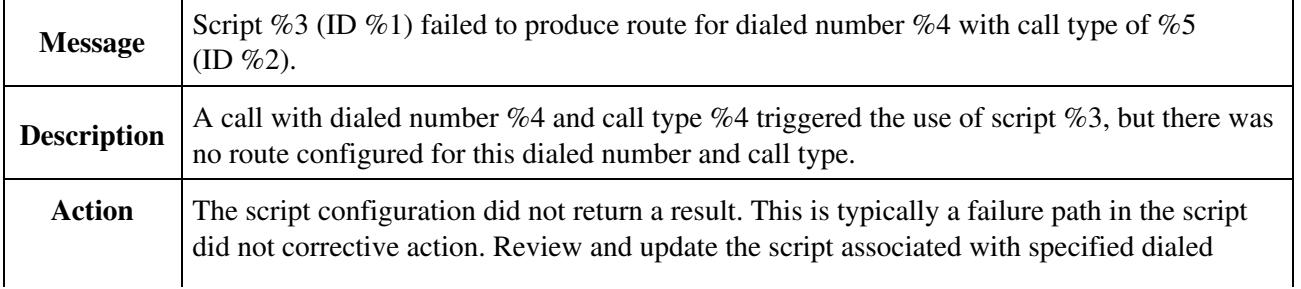

number and call type.

## **EMSG\_RTR\_ROUTE\_NO\_DEFAULT\_ROUTE: MessageID=0x0042 RouterErrorCode=66**

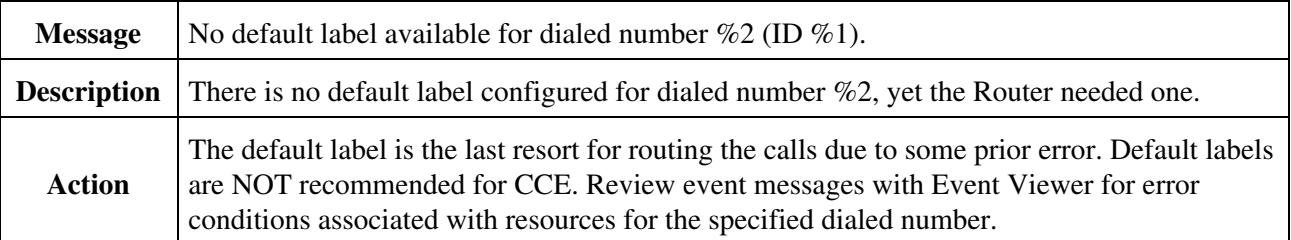

#### **EMSG\_RTR\_ROUTE\_ANNOUNCE\_NO\_LABEL: MessageID=0x0043 RouterErrorCode=67**

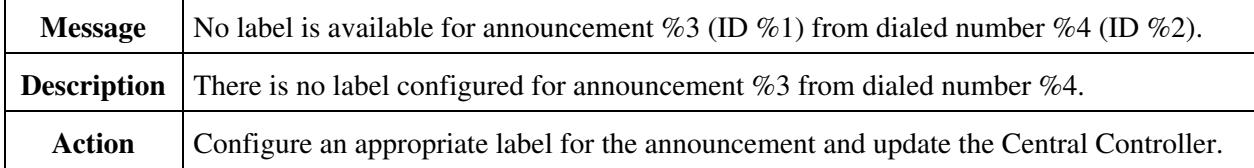

## **EMSG\_RTR\_ROUTE\_NO\_TARGET: MessageID=0x0044 RouterErrorCode=68**

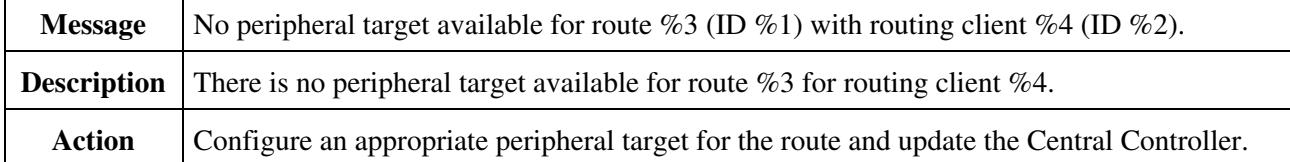

## **EMSG\_RTR\_ROUTE\_NO\_LABEL: MessageID=0x0045 RouterErrorCode=69**

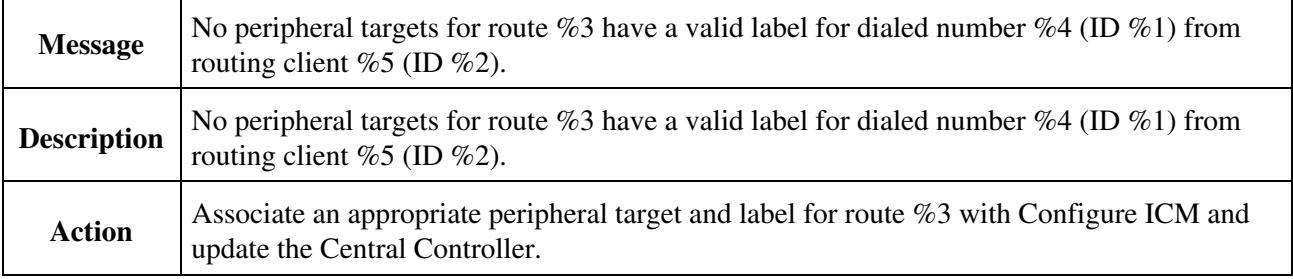

## **EMSG\_RTR\_TRAN\_ROUTE\_NO\_RC: MessageID=0x0046 RouterErrorCode=70**

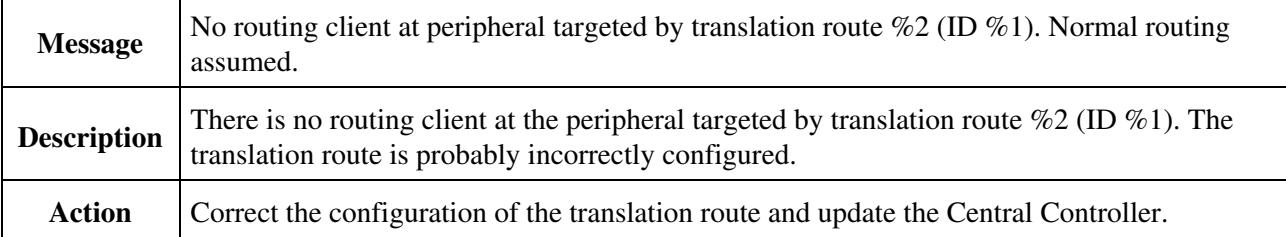

#### Router\_Error\_Codes

## **EMSG\_RTR\_ROUTE\_NO\_TRAN\_RC\_TARGET: MessageID=0x0047 RouterErrorCode=71**

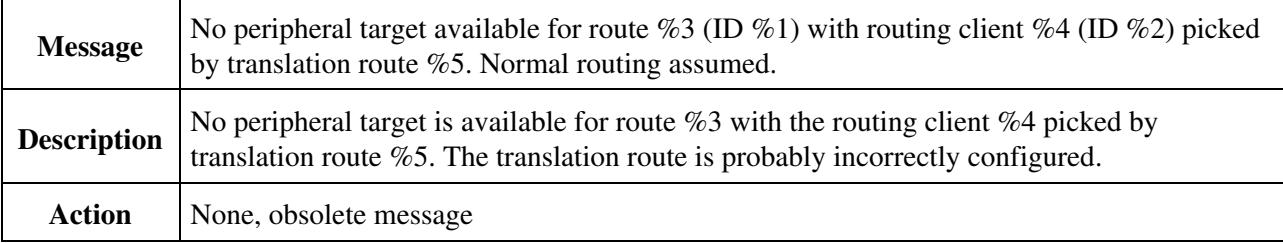

#### **EMSG\_RTR\_ROUTE\_ANNOUNCE\_INVALID\_RC: MessageID=0x0069 RouterErrorCode=105**

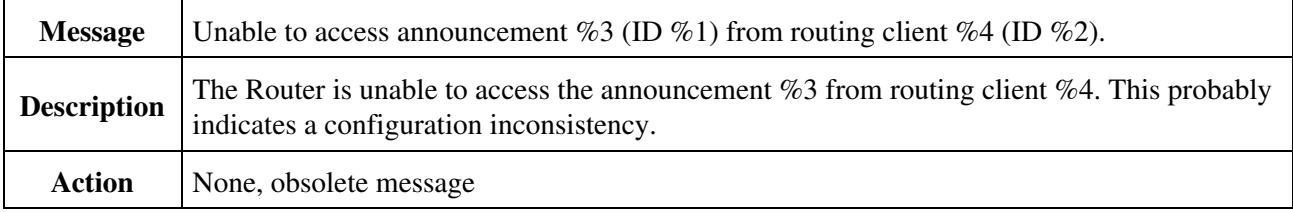

#### EMSG RTR TRAN ROUTE NO ROUTE: MessageID=0x007B **RouterErrorCode=123**

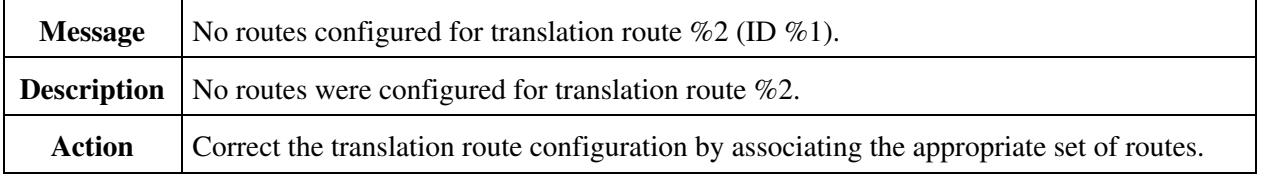

#### **EMSG\_RTR\_TRAN\_ROUTE\_PG\_OFFLINE: MessageID=0x007C RouterErrorCode=124**

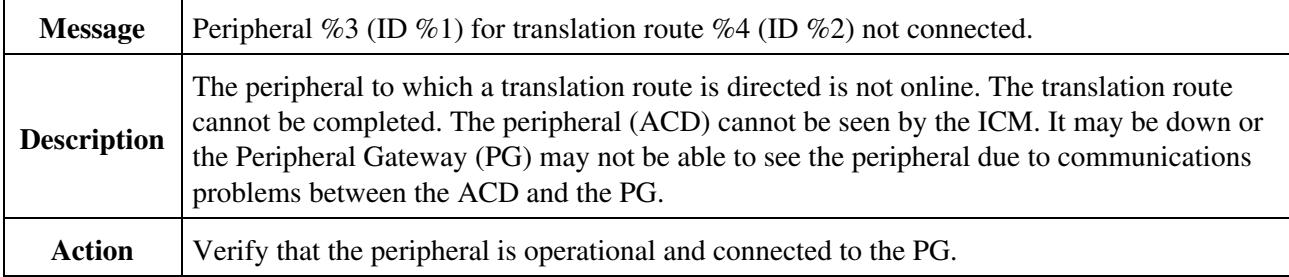

## **EMSG\_RTR\_PERIPHERAL\_OFFLINE: MessageID=0x007E RouterErrorCode=126**

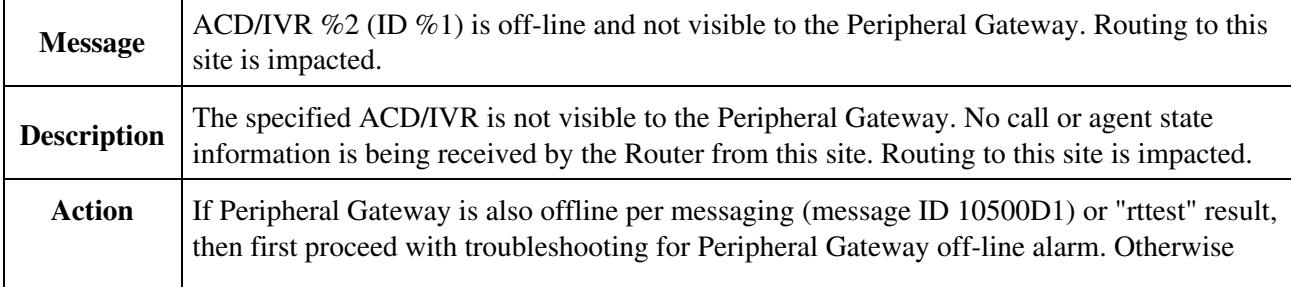

ACD/IVR Vendor should be contacted for resolution.

## **EMSG\_RTR\_ROUTE\_NO\_BUSY\_LABEL: MessageID=0x00E6 RouterErrorCode=230**

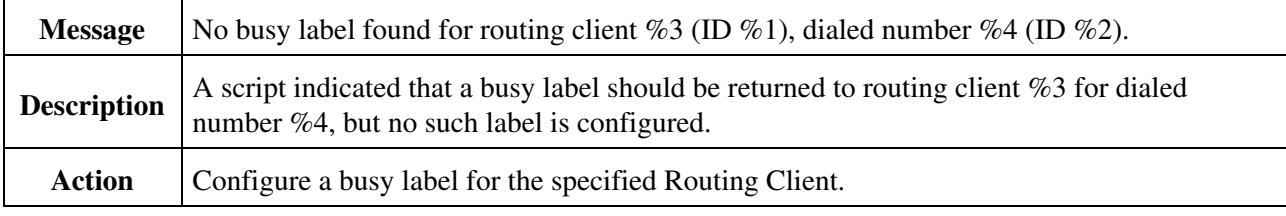

### **EMSG\_RTR\_ROUTE\_NO\_RING\_LABEL: MessageID=0x00E7 RouterErrorCode=231**

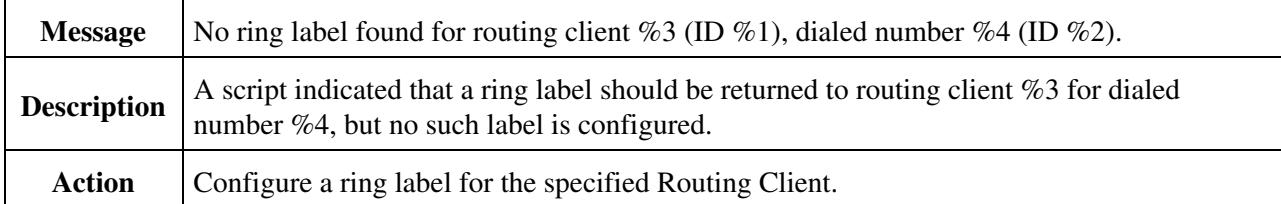

## **EMSG\_RTR\_ROUTE\_NO\_GOOD\_LABEL: MessageID=0x00E8 RouterErrorCode=232**

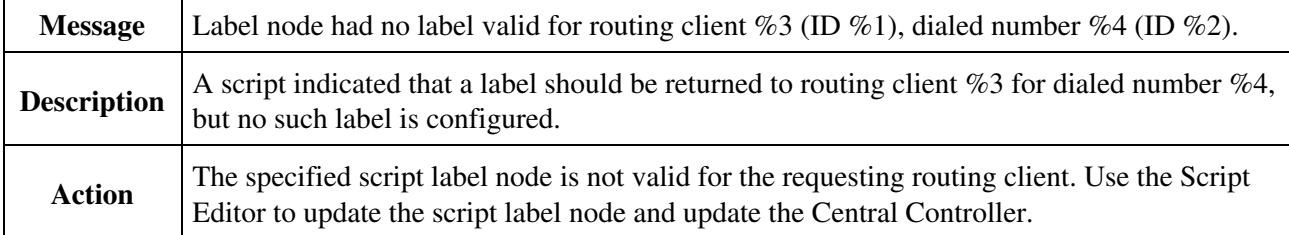

## **EMSG\_RTR\_TRAN\_ROUTE\_NO\_TARGET: MessageID=0x0101 RouterErrorCode=257**

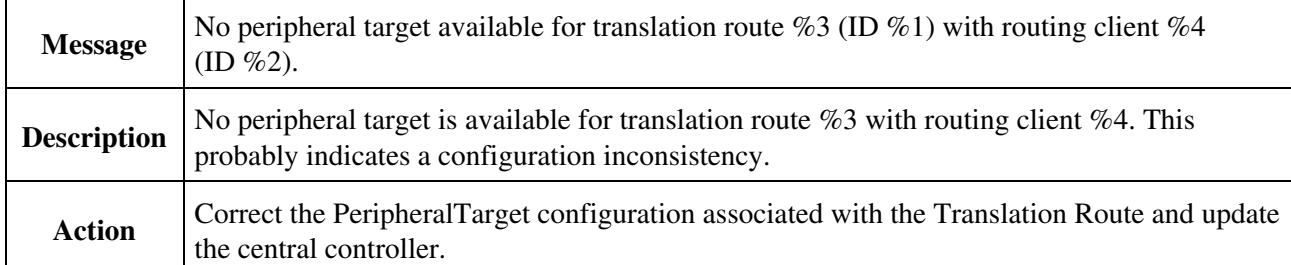

## **EMSG\_RTR\_TRAN\_ROUTE\_NO\_LABEL: MessageID=0x0102 RouterErrorCode=258**

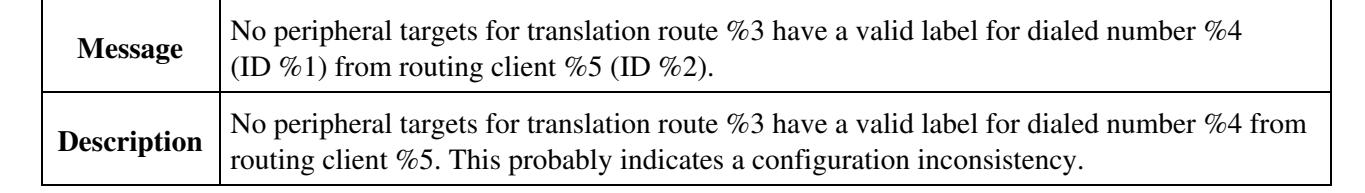

**Action** Configure correct label for the Peripheral Target associated with the Translation Route and update the central controller.

## **EMSG\_RTR\_TRANSLATION\_OVERRUN: MessageID=0x0112 RouterErrorCode=274**

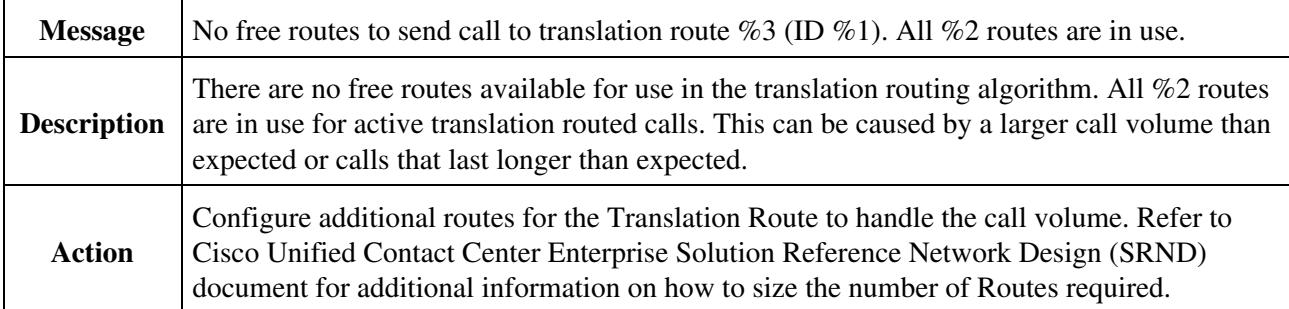

## **EMSG\_RTR\_DIALOG\_FAILED: MessageID=0x01B3 RouterErrorCode=435**

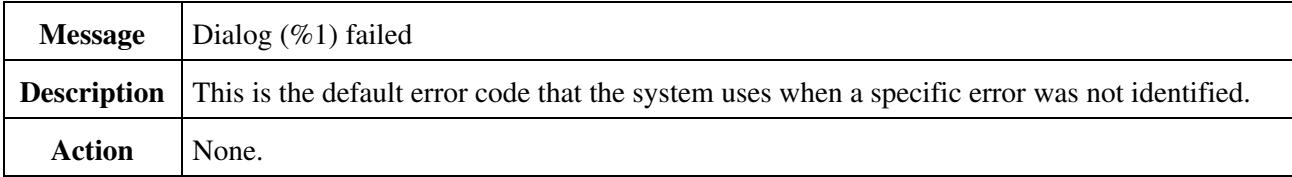

#### **EMSG\_RTR\_MSG\_DIALOG\_ABORTED: MessageID=0x01C0 RouterErrorCode=448**

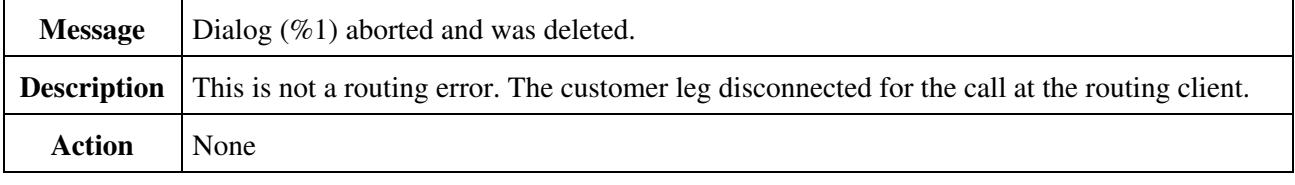

#### **EMSG\_RTR\_VRU\_NEWCALL\_NO\_PERIPHERAL: MessageID=0x01E4 RouterErrorCode=484**

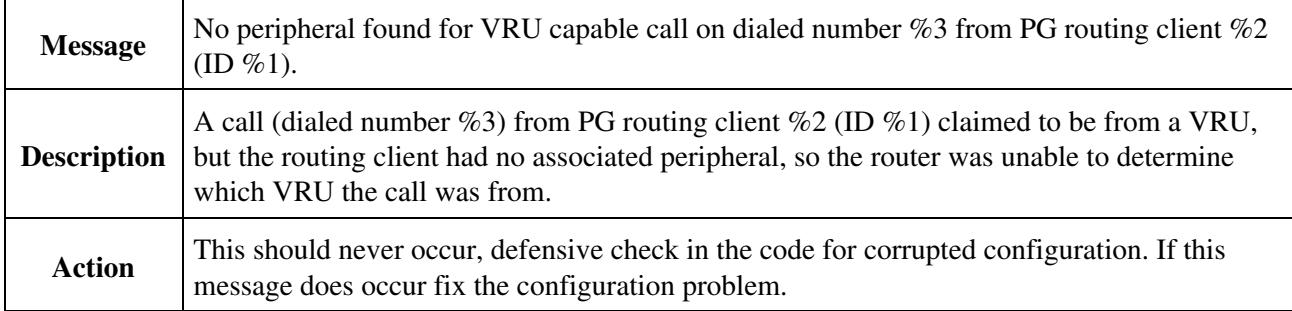

## **EMSG\_RTR\_VRU\_NEWCALL\_NO\_NETWORK\_VRU: MessageID=0x01E5 RouterErrorCode=485**

**Message**

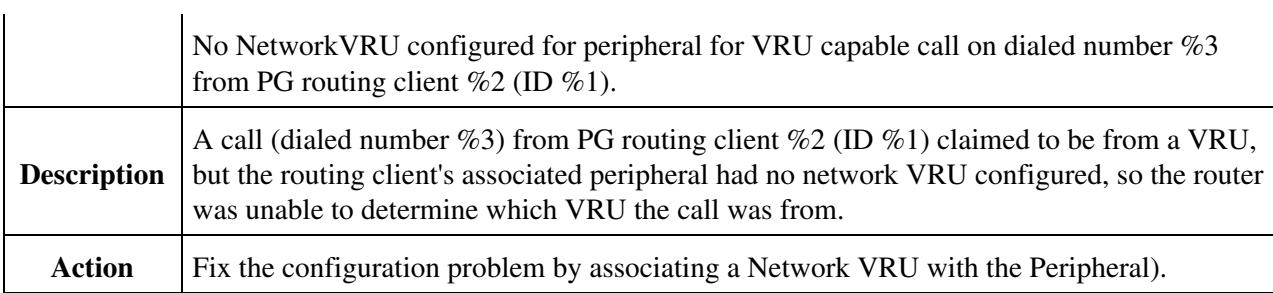

# **EMSG\_RTR\_VRU\_NEWCALL\_BAD\_DN: MessageID=0x01E6 RouterErrorCode=486**

![](_page_7_Picture_156.jpeg)

## **EMSG\_RTR\_VRU\_NEWCALL\_BAD\_CUST: MessageID=0x01E7 RouterErrorCode=487**

![](_page_7_Picture_157.jpeg)

#### **EMSG\_RTR\_VRU\_NEWCALL\_NO\_CUST\_NETWORK\_VRU: MessageID=0x01E8 RouterErrorCode=488**

![](_page_7_Picture_158.jpeg)

#### **EMSG\_RTR\_DESKLINK\_ROUTE\_NO\_AGENT: MessageID=0x01EA RouterErrorCode=490**

![](_page_7_Picture_159.jpeg)

![](_page_8_Picture_157.jpeg)

#### **EMSG\_RTR\_DESKLINK\_PERIPHERAL\_OFFLINE: MessageID=0x01EB RouterErrorCode=491**

![](_page_8_Picture_158.jpeg)

#### **EMSG\_RTR\_DESKLINK\_PERIPHERAL\_WRONG\_REV: MessageID=0x01EC RouterErrorCode=492**

![](_page_8_Picture_159.jpeg)

#### **EMSG\_RTR\_DESKLINK\_AGENT\_NO\_DEVTARGET: MessageID=0x1EF RouterErrorCode=495**

![](_page_8_Picture_160.jpeg)

### **EMSG\_RTR\_CALL\_EXCEEDED\_QUEUE\_LIMIT: MessageID=0x01F3 RouterErrorCode=499**

![](_page_8_Picture_161.jpeg)

Evaluate the MediaRoutingDomain.MaxQueueTime value for the MRD associated with the DialedNumber. Increasing the MediaRoutingDomain.MaxQueueTime may require increasing the value of the Router<Side>\Router\CurrentVersion\Configuration\Queuing\MaxTimeInQueue registry key on the Router, because the Router uses the lesser of the two settings.

## **EMSG\_RTR\_ROUTE\_BAD\_DN\_MRD: MessageID=0x0221 RouterErrorCode=545**

![](_page_9_Picture_156.jpeg)

## **EMSG\_RTR\_CALL\_UNKNOWN\_MRD0: MessageID=0x0223 RouterErrorCode=547**

![](_page_9_Picture_157.jpeg)

## **EMSG\_RTR\_DESKLINK\_DEVTARGET\_NO\_LABEL\_RC: MessageID=0x0233 RouterErrorCode=563**

![](_page_9_Picture_158.jpeg)

#### **EMSG\_RTR\_ROUTE\_SCHED\_NO\_GOOD\_LABEL: MessageID=0x0234 RouterErrorCode=564**

![](_page_9_Picture_159.jpeg)

#### Router\_Error\_Codes

The label for the schedule target is not valid for the routing client. Correct the configuration of the schedule target label and update the Central Controller.

**NOTE: Calls associated with this RouterErrorCode are treated as abandon calls and do not increment the CallType.ErrorCodeToHalf.**

#### **EMSG\_RTR\_ROUTE\_NO\_LABEL\_TRAN\_RC: MessageID=0x0252 RouterErrorCode=594**

![](_page_10_Picture_92.jpeg)

#### **EMSG\_RTR\_ROUTE\_NO\_LABELS\_TRAN\_RC: MessageID=0x0253 RouterErrorCode=595**

![](_page_10_Picture_93.jpeg)

[Troubleshooting Unified CCE](http://docwiki.cisco.com/wiki/Troubleshooting_Unified_CCE)